Title stata.com

**estat summarize** — Report summary statistics for estimation sample

Description Menu Syntax Options Stored results Also see

# **Description**

estat summarize is a standard postestimation command of Stata. This entry concerns use of estat summarize after sem or gsem.

estat summarize reports the summary statistics in the estimation sample for the observed variables in the model. estat summarize is mentioned here because

- estat summarize cannot be used if sem was run on summary statistics data; see [SEM] Intro 11.
- 2. estat summarize allows the additional option group after estimation by sem and gsem.

### Menu

Statistics > SEM (structural equation modeling) > Other > Estimation-sample summary statistics

# **Syntax**

```
estat \underline{su}mmarize [eqlist] [ , group estat\_summ\_options ]
```

# **Options**

group may be specified if group(varname) was specified with sem or gsem at the time the model was fit. It requests that summary statistics be reported by group.

estat\_summ\_options are the standard options allowed by estat summarize and are outlined in Options of [R] estat summarize.

### Stored results

See Stored results of [R] estat summarize.

#### Also see

[R] estat summarize — Summarize estimation sample

[SEM] **gsem postestimation** — Postestimation tools for gsem

[SEM] **sem postestimation** — Postestimation tools for sem

Stata, Stata Press, and Mata are registered trademarks of StataCorp LLC. Stata and Stata Press are registered trademarks with the World Intellectual Property Organization of the United Nations. StataNow and NetCourseNow are trademarks of StataCorp LLC. Other brand and product names are registered trademarks or trademarks of their respective companies. Copyright © 1985–2023 StataCorp LLC, College Station, TX, USA. All rights reserved.

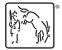

For suggested citations, see the FAQ on citing Stata documentation.